## **AutoCAD Free Registration Code Free [Updated]**

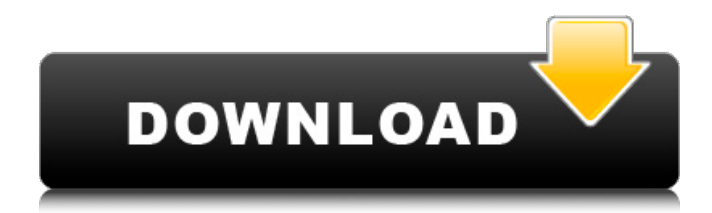

**AutoCAD Download [March-2022]**

In 1997, Autodesk released AutoCAD Crack LT (also known as WinCAD), a stripped-down version of AutoCAD Torrent Download aimed at hobbyists and small businesses. Since 2012, AutoCAD Torrent Download LT is no longer available for purchase from

Autodesk. The free, open-source AutoCAD Free Download Classic software is available for Microsoft Windows, macOS, and Linux. It is distributed under the GNU General Public License version 2. The free, open-source AutoCAD Crack Mac LT software is available for Microsoft Windows, macOS, and Linux. It is distributed under the

GNU General Public License version 2. What is AutoCAD? AutoCAD is a commercial 2D CAD application for creating and editing technical drawings and creating productionquality renderings and animations. AutoCAD is available in various editions, with different functionality and price: The standard AutoCAD package includes the core

functionality. The Premium package includes additional features. AutoCAD LT is a stripped-down version of the application aimed at hobbyists and small businesses. User interface AutoCAD is a traditional 2D CAD application in the sense that all of its functionality is presented as toolbars and menus that appear on the screen, and it has no 3D

capabilities. The user interface is similar to other traditional 2D CAD applications. There are four main windows: An initial drawing window where you can select a drawing project to work on. The drawing canvas, where you work on the drawing and create new drawings. The drawing properties window, where you can change settings for the

current drawing. The palettes window, where you select options for the current drawing. In some screen shots, you can also see the ribbon. The ribbon is a special type of palette that contains all of the available options. It is the only window that is always visible. In AutoCAD, the user interacts with the application by using toolbars and menus. You

interact with the menus by pointing and clicking, and by using your keyboard. The user interface is consistent across versions, so you don't need to learn the differences between the menus of older and newer versions. The user interface includes toolbars that contain important drawing tools and status indicators that help you monitor the

progress of your work. The drawing tools you can find on the drawing toolbar include points, rectangles, lines, arcs, circles, polygons, 3

**AutoCAD Download**

PostScript PostScript has been implemented in AutoCAD Free Download since version 8.5 (1981). Prior to PostScript, AutoCAD Crack Keygen had no drawing output, so users would need to move objects into a plotter in order to get a printout. PostScript allowed printing of AutoCAD drawings out-of-thebox. The first applications used drawing PostScript files, but later application are able to generate PostScript files from the layout directly, for example, object

attributes could be used to create the PS source. The first PostScript editor to be used in AutoCAD was HyperCAD (1988). PostScript was developed by Dwayne Bailey from the University of Utah and used the PostScript language version 2.0. It was the first platform to display geometric primitives as described by the Shaded Canvas model. There are

two methods of defining objects on a layer: implicit and explicit. The implicit method is used by default, in which the drawing scale is chosen by the current drawing scale and scaling and/or rotation of objects. The explicit method defines objects in terms of coordinates and scales. Some objects such as lines, arcs, and circles cannot be moved, but they can

be scaled. Unlike AutoCAD, there are no dynamic components. To use an object, an Autodesk owned keyword has to be declared. For example, for arcs, the keyword is ARC, and for lines, the keyword is LINE. Basic versions of PostScript support 3D and 3D printing. The first 3D PostScript was released in 1992. The result was a flat, two-

dimensional image of the 3D object, not a true three-dimensional image of the object. In 1993, Panayiotis Sotiriou and his team developed the first true 3D PostScript. The idea was to render a true 3D scene, with each view being a flat 2D image, and all views being merged to produce a single image. 3D PostScript is based on the principle of merging identical

views of a scene into a single image. All views are represented in standard 2D PostScript terms, and the final 3D image is created by combining all 2D views. PostScript 3D allows for production of single and multi-color images, and even 3D video. The first 3D presentation was shown in 1994. In 1994, a company in California demonstrated a PostScript 3D video.

## The standard 3D PostScript was a1d647c40b

**AutoCAD Crack+ License Key**

Click on "start" from the start menu to open Autodesk In the menu bar, click on "help" and then on "activate" Follow the instructions, then select OK Enter the serial key to get access to Autodesk A: Please refer the below post: A: I have recently downloaded the free trial version of

Autocad 2013. I would like to share the keygen that I downloaded and installed on my PC. This keygen is a.bat file, so you will need to run it from the command prompt. In the article linked below it says to install the keygen, and run the.bat file. Here is what I did to install the keygen and run the.bat file. Downloaded Autocad 2013 trial version from

Autodesk website. Installed Autocad 2013 trial version. Downloaded and ran the.bat file, which I had received from the Autocad website. To get to the Autocad site, just type: Autocad in your search bar. I found this page by typing autocad keygen into my search bar. This keygen is located here: Autocad 2013 Keygen. This keygen is also used to run the

Autocad 2013 trial version. It works very well and allows you to activate your trial version of Autocad 2013. Q: How to show count of unread messages I have a chat app and I would like to show count of unread messages. I know that I can do it using int count  $=$ mChat.getUnreadMessageCount(); and then I can use

mChat.getUnreadMessageCount() + 1; to increment it every time but how to show it, how to get the value and use it? A: You can use ListView like this to make them scrollable. private ArrayList mChatMessageList = new ArrayList(); mChat.addMessageListener(new

MessageListener() { @Override

**What's New in the AutoCAD?**

Assist your AutoCAD users in creating drawings that match the style and content of their designs. Markup Assist automatically indicates matching AutoLISP objects in your drawings and suggests style changes to apply, like using thicker strokes, bolding, or different colors. (video: 1:42 min.) Cut and Paste:

AutoCAD facilitates your workflows by providing tools for navigating and editing existing drawings. Choose the tool that best fits your needs and interactively view, edit, and insert any selected object. (video: 1:15 min.) Switch to the Snap context menu to switch from drawing to drawing and snap an object to a specified position on the page. Snap

objects, including arcs, rectangles, text, lines, and many more. (video: 1:42 min.) Using nonlinear editing, add, remove, and resize layers to annotate and style your drawings. Organize your drawing on the fly with a visual interface that automatically organizes objects by their type, moves layers around, and adds and removes layers. (video: 1:32 min.) Use visual interface elements, such as axes and guides, to add and adjust graphical elements and to guide your work. Update to AutoCAD version 2023 and gain access to the newest axes and guides in the marketplace. (video: 1:42 min.) Add, open, and manipulate Excel workbooks directly in AutoCAD to share and collaborate

on design-related information with your team. (video: 1:22 min.) Using the new Design Data Manager, create workbook templates with AutoLISP expressions to automatically fill in drawing properties and AutoCAD objects. Add a template or a variable object to a drawing, and the property and value will update automatically for other drawings or drawings in the

same file. (video: 1:26 min.) Excel Services: Use the design-specific tools in Excel to insert and insert custom Excel objects in AutoCAD drawings. Insert Excel object types, including charts, graphs, tables, axes, and so much more. (video: 1:32 min.) Use Excel workbooks to update your AutoCAD drawings with data from the internet, including Microsoft

Office documents, PDFs, and Excel workbooks. Perform data conversions, view Excel workbooks, and share Excel data with your team. (video: 1:45 min.) S

**System Requirements:**

Additional Notes: Texture Scaling Disclaimer: If you are playing on a high resolution screen, the quality of the textures on the beta version will not be as smooth as the final product will be. The reason for this is that the majority of the game is designed to be played in 1080p, and not

1680x1050. Most of the game is designed to be played in fullscreen. This version of the game will be updated with more of the final game, so it is expected that